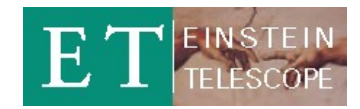

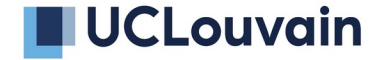

# **Einstein Telescope E-Infrastructure Board**

# **Div1 : Software, Frameworks and Data Challenge Support**

Andres Tanasijczuk

XIII ET Symposium, Cagliari, Italy

8 - 12 Mai 2023

Chair: Andres Tanasijczuk ([andres.tanasijczuk@uclouvain.be](mailto:andres.tanasijczuk@uclouvain.be)) Liaison with OSB Div10: John Veight

Mailing list: [et-eib-div1@ego-gw.it](mailto:et-eib-div1@ego-gw.it)

Subscribe at <https://mail.ego-gw.it/mailman/listinfo/et-eib-div1>

Wiki page: <https://wiki.et-gw.eu/EIB/SoftwareFrameworks/WebHome>

GitLab group: <https://gitlab.et-gw.eu/eib/div1> (still empty)

Define the software frameworks for ET computing workflows, the middleware for infrastructure, workload and data management.

Develop software quality best practices and support their adoption with training and enforcement policies. Support code development in all computing domains.

Provide computing support for mock-data challenges.

- Collaborate with OSB and ISB to define the data formats (both internal and for public release) and organized data processing workflows
- Support the development of the tools for the operation of the telescope
- Coordinate the development of common infrastructural tools and frameworks for the data-analysis
- Support the operation of large-scale computing campaigns
- Develop policies and best practices to ensure software quality and encourage/enforce their adoption
- Organize a continuous training program for both developers and users

Define the software frameworks for ET computing workflows, the middleware for infrastructure, workload and data management.

Develop software quality best practices and support their adoption with training and enforcement policies. Support code development in all computing domains.

Provide computing support for mock-data challenges.

- Collaborate with OSB and ISB to define the data formats (both internal and for public release) and organized data processing workflows
- Support the development of the tools for the operation of the telescope
- Coordinate the development of common infrastructural tools and frameworks for the data-analysis
- Support the operation of large-scale computing campaigns
- Develop policies and best practices to ensure software quality and encourage/enforce their adoption
- Organize a continuous training program for both developers and users

Recent activities to support the Mock-Data Challenge

#### Provide access to MDC input data

Input data consists of 2 samples: (Gaussian colored) noise-only and with CBC signal injections

1.24 TB : 620 GB per sample (155 GB x 4 channels)

1300 gwf files, per channel, per sample, of 2048 seconds each (total equivalent of 1 month)

#### We don't know on which resources will users run their analyses

Could be on their laptop, on a Virgo computing centre, on another cluster We didn't receive any request to provide computing resources for the MDC, so far In case we do, some resources have been secured at INFN-CNAF

#### Requirements:

Easy to distribute to any computing resources Publicly accessible (at least for this first MDC) Possibility to download files from a web browser Make life less difficult for new users

## Decided to use same strategy and infrastructure as LVK, without authentication

## [Open Science Data Federation](https://osg-htc.org/services/osdf.html)\* (OSDF) infrastructure from [Open Science Grid](https://osg-htc.org/) (OSG)

Service designed to support the sharing of files staged in autonomous origins, for efficient access to those files from anywhere in the world via a global namespace and network of caches.

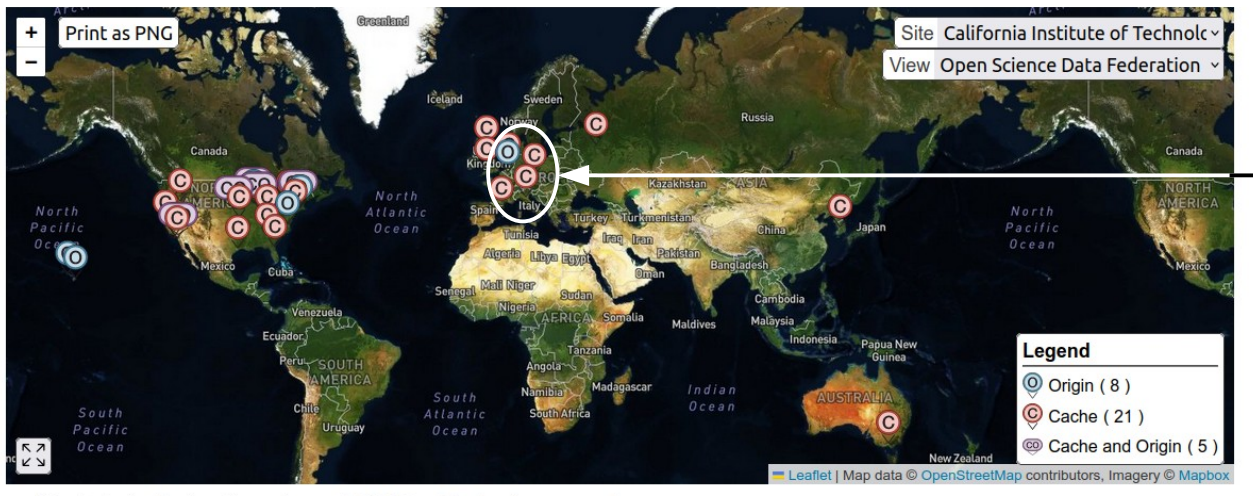

Map featuring the locations of current OSDF architectural components.

Resources in EU provided by institutions affiliated to Virgo · Virgo "origin" at UCLouvain · Caches at PIC, IN2P3, CNAF, Amsterdam

 Added a new "origin" for ET at UCLouvain

#### \* Also known as StashCache

Each supported experiment/collaboration is called a virtual organization (VO) in OSG Nothing to do with virtual organizations used to manage authorizations in grid computing LIGO is one of these VOs, Virgo is not (Virgo is "hiding" under the LIGO umbrella)

## OSG accepted to add ET as a supported VO in OSDF

*"The entire global collaboration of GW observatories analyzes their data together"*

Virtual organizations and OSDF resources are registered in [OSG topology](https://github.com/opensciencegrid/topology) (yaml files in github)

Each virtual organization exports unique namespaces in the global OSDF namespace Given the namespace, the VO can be unequivocally determined Namespaces can be private or public LIGO VO: /user/ligo (private), /gwdata (public) ET VO: /et-gw/PUBLIC (public)

Each VO defines a list of allowed origins and caches for each of its namespaces

## <https://github.com/opensciencegrid/topology/blob/master/virtual-organizations/ET.yaml>

[... skipped lines ...]

OASIS: 39 UseOASIS: true 40  $41$ **OASISRepoURLs:** - http://hcc-cvmfs-repo.unl.edu:8000/cvmfs/et-qw.osgstorage.org 42 DataFederations: 43 StashCache: 44 Namespaces: 45 - Path: /et-qw/PUBLIC 46 Authorizations: 47 - PUBLIC 48 AllowedOrigins: 49 - UCLouvain-ET-OSDF-Origin 50 AllowedCaches: 51 52 - ANY DirList: http://et-origin.cism.ucl.ac.be:1094 53

OSDF origins can be configured to make data private (authenticated origins) or public (unauthenticated origins), and can control the rules of sharing Authenticated (unauthenticated) origins give read access to VO allowed caches (everyone)

Origin admins can extend these default sharing rules, in particular for write access

OSDF origins are essentially [XRootD](https://xrootd.slac.stanford.edu/) servers with special configuration and additional supporting services

Authorized clients can interact with an origin server using XRootD client commands List directory contents: xrdfs xroot://<origin-fgdn>:<port>/ ls <namespace>/<subdir> Download file: xrdcp xroot://<origin-fgdn>:<port>/<namespace>/<subdir>/<file> . Download directory: xrdcp -r xroot://<origin-fgdn>:<port>/<namespace>/<subdir> .

OSG provides instructions for [installing XRootD client](https://osg-htc.org/docs/data/xrootd/install-client/) from their software repositories Should already be installed in most computing centres (for sure in WLCG and IGWN)

Virgo origin was installed in a dedicated 100 TB storage server at UCLouvain

Private origin (https) listening on port 1095 (IPv4 and IPv6)

Uses Grid Security Infrastructure (GSI) protocol for authentication

Only Virgo/LIGO OSDF caches and Virgo data transfer operators are authorized to read the origin

Only Virgo data transfer operators are authorized to write into the origin

FQDN: ingrid-se09.cism.ucl.ac.be

ET origin service running on same Virgo origin storage server at UCLouvain

Runs in a docker container (provided by OSG)

Isolated from Virgo origin service

Public origin (http) listening on port 1094 (IPv4 only)

No authentication: everyone has read access to the origin

Only I am authorized to write into the origin

FQDN: et-origin.cism.ucl.ac.be (DNS alias for ingrid-se09.cism.ucl.ac.be)

OSDF caches provide a distributed data access layer to reduce wide-area network consumption, load on the data origins, and latency of data access

OSDF caches can also be configured as authenticated or unauthenticated Each cache defines a list of allowed VOs for which they are willing to cache data Some Virgo caches in EU allow all VOs, some allow only the LIGO VO Authorization rules in authenticated caches are defined in VO namespaces

OSDF caches are also essentially [XRootD](https://xrootd.slac.stanford.edu/) servers with special configuration and additional supporting services

[CernVM File System](https://cvmfs.readthedocs.io/en/stable/index.html) (CVMFS) is an HTTP-based file distribution service used to provide

software and (small) data files in a fast, scalable, and reliable way

Implemented as a POSIX read-only file system

Files and directories are hosted on standard web servers (known as CVMFS Stratum-0) in so-called CVMFS repositories

On client side, CVMFS repositories are mounted in the universal namespace /cvmfs

Files are downloaded on demand and aggressively cached (squid proxies)

Developed to deploy software for HEP collaborations on the [Worldwide LHC Computing Grid](https://wlcg.web.cern.ch/) (WLCG)

Enhanced by OSG to distribute data files stored in OSDF

Supports authentication for private data (X509 proxies, tokens)

OSG provides instructions for [installing CVMFS client](https://osg-htc.org/docs/worker-node/install-cvmfs/) from their software repositories Should already be installed in most computing centres (for sure in WLCG and IGWN)

CVMFS is used by LIGO, Virgo and Kagra (LVK) to distribute software and data Managed by OSG, CVMFS server in the US

OSDF namespace /user/ligo is published in /cvmfs/ligo.osgstorage.org (private) GW community is the main user of authenticated data in OSDF

OSDF namespace /gwdata is published in /cvmfs/gwosc.osgstorage.org (public)

Data from [Gravitational Wave Open Science Center](https://www.gw-openscience.org/) (GWOSC)

IGWN\* software is published in /cvmfs/oasis.opensciencegrid.org

## OSG created a (public) CVMFS repository for ET data

OSDF namespace /et-gw/PUBLIC is published in /cvmfs/et-gw.osgstorage.org (public) MDC data available in /cvmfs/et-gw.osgstorage.org/et-gw/PUBLIC/MDC1/

May need to request the mounting of this CVMFS repository in computing centres that are not using auto mount

#### Installed a web server on the ET OSDF origin for easier download of files

User doesn't need to install any software, as opposed to other access/download methods <http://et-origin.cism.ucl.ac.be/>

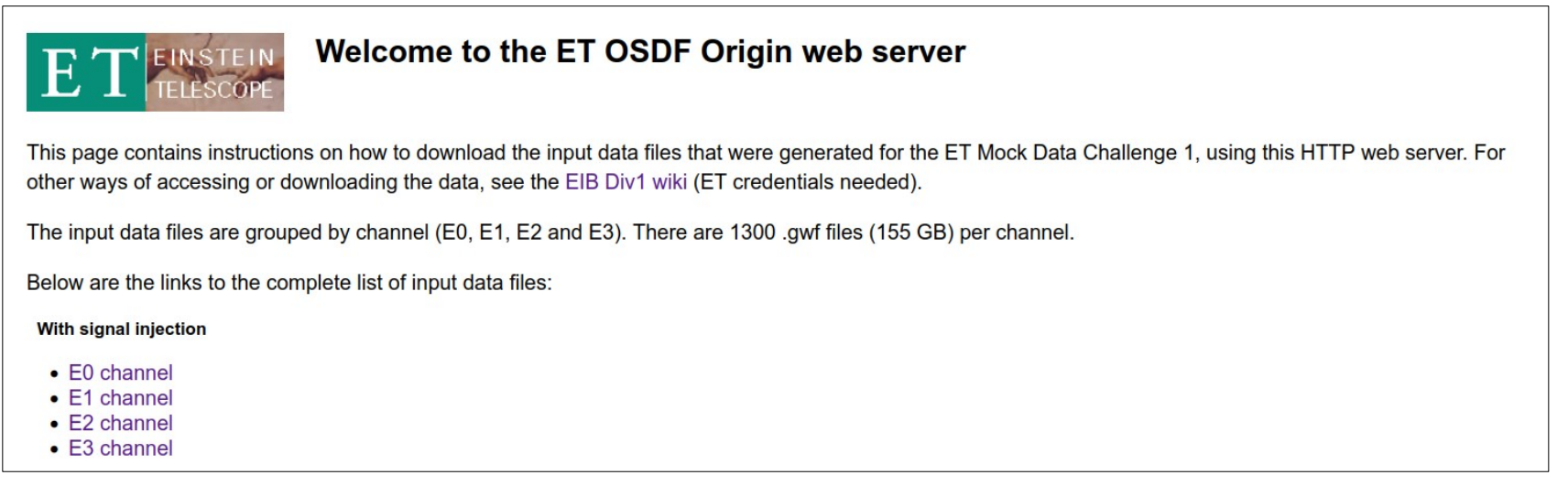

#### Installed a web server on the ET OSDF origin for easier download of files

User doesn't need to install any software, as opposed to other access/download methods

<http://et-origin.cism.ucl.ac.be/>

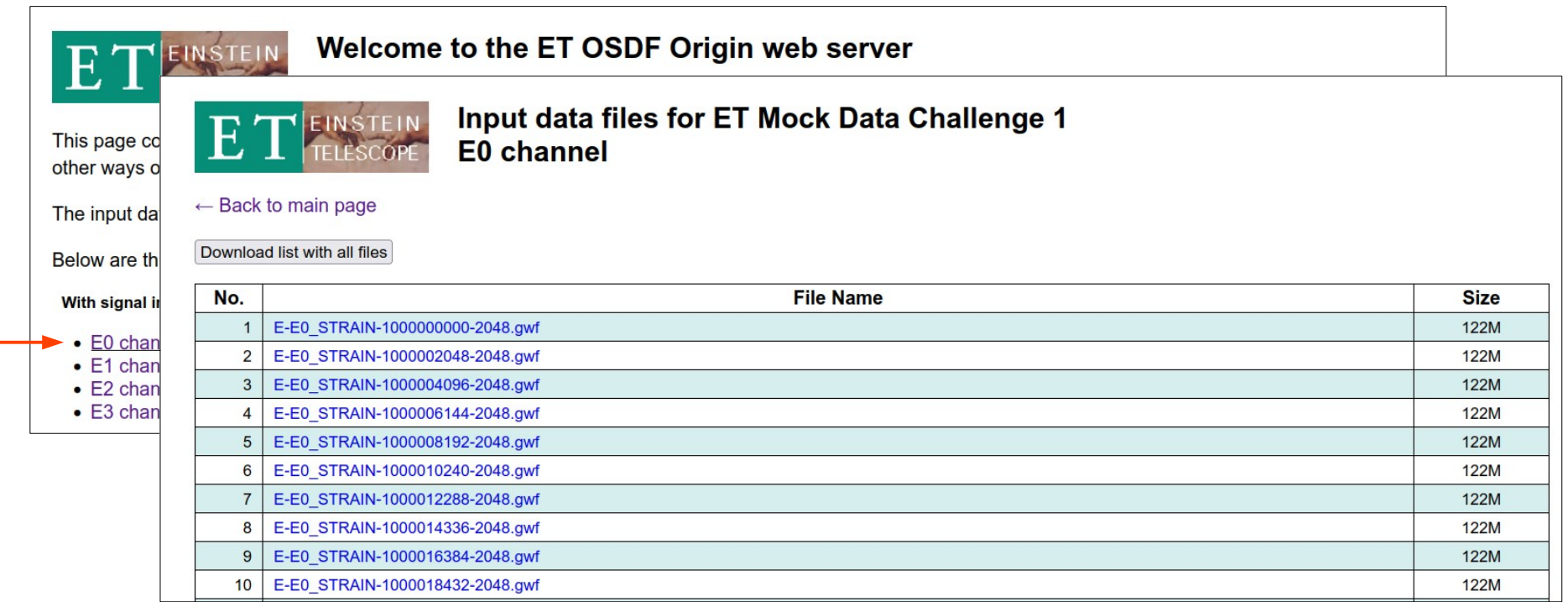

## **ET OSDF origin web server**

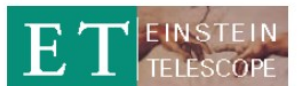

#### Welcome to the ET OSDF Origin web server

This page contains instructions on how to download the input data files that were generated for the ET Mock Data Challenge 1, using this HTTP web server. For other ways of accessing or downloading the data, see the EIB Div1 wiki (ET credentials needed).

The input data files are grouped by channel (E0, E1, E2 and E3). There are 1300 .gwf files (155 GB) per channel.

Below are the links to the complete list of input data files:

#### With signal injection

- $\bullet$  E0 channel
- $\bullet$  E1 channel
- $\bullet$  F<sub>2</sub> channel
- $\bullet$  E3 channel

#### **Without signal injection**

- E0 channel (noise-only)
- E1 channel (noise-only)
- E2 channel (noise-only)
- E3 channel (noise-only)

#### **Parameters**

- Input parameters files
- Input lists files

To download all the files with signal injection for a given channel, execute the following command in a terminal replacing <channel> by the corresponding channel (E0, E1, E2 or E3):

wget -e robots=off -N -r -np -A gwf http://et-origin.cism.ucl.ac.be/MDCl/<channel>

## **Documentation**

#### Instructions on how to access the MDC input data available in EIB Div1 Wiki

#### <https://wiki.et-gw.eu/EIB/SoftwareFrameworks/WebHome>

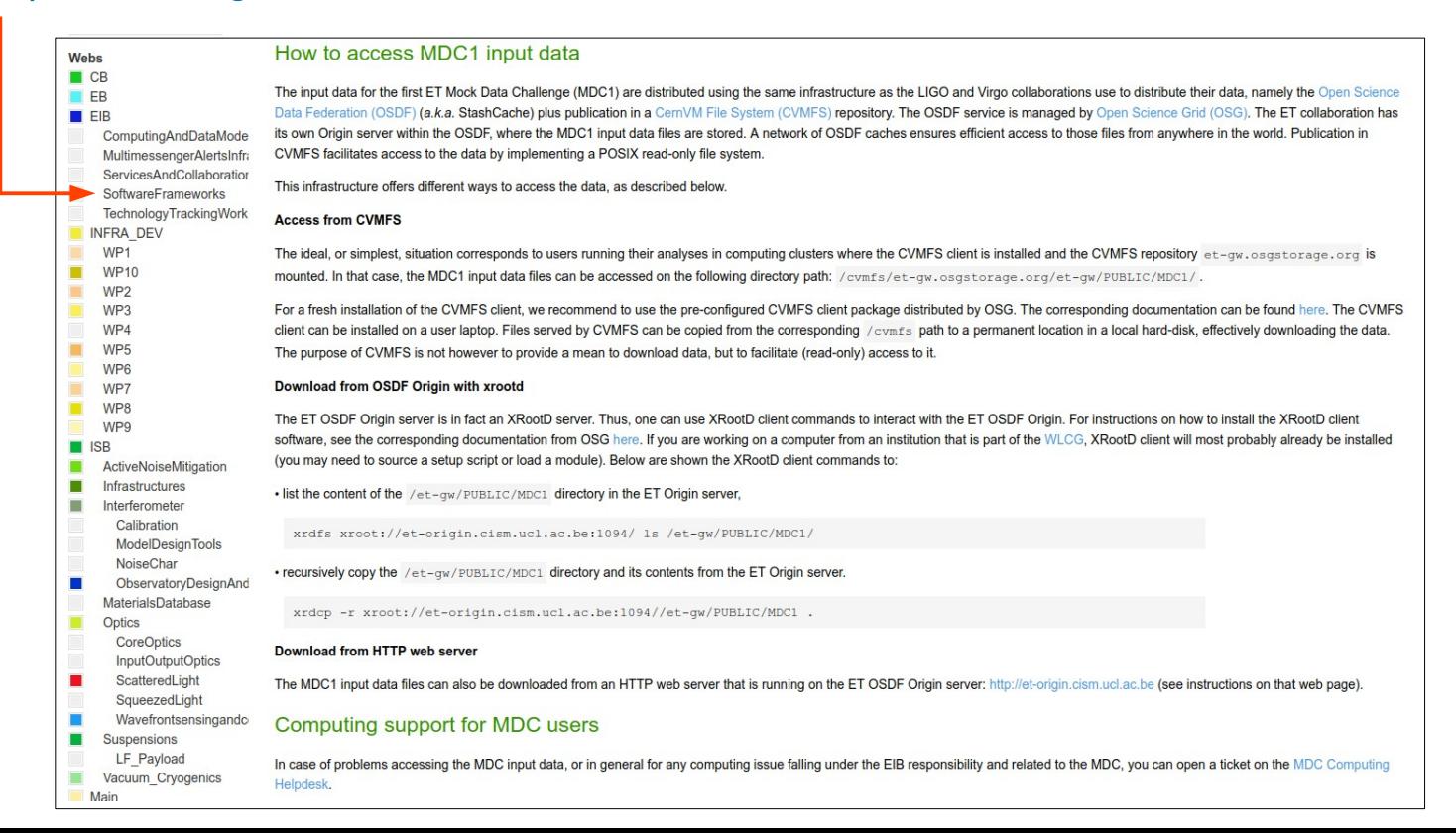

# **MDC Computing Helpdesk**

### Created a "MDC Computing Helpdesk" project in ET GitLab under EIB/div1 group

<https://gitlab.et-gw.eu/eib/div1/mdc-computing-helpdesk>

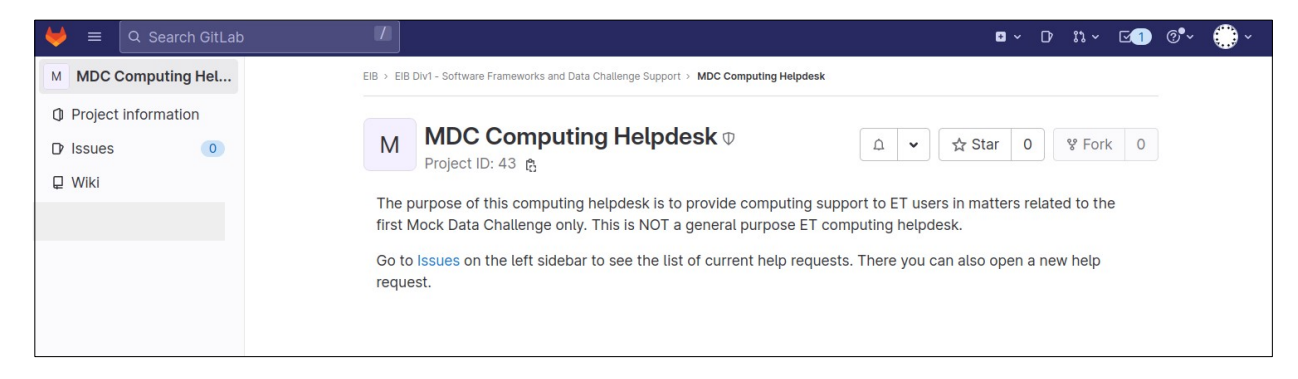

Tickets via GitLab issues

Intended for MDC related issues under EIB scope

This is not a generic ET computing helpdesk

EIB Div 1 is providing support for ET Mock-Data Challenge by hosting the input data, distributing them to computing centres and offering means to download the data

Created ET VO in OSDF

Installed OSDF origin service at UCLouvain to host the MDC input data

MDC input data from OSDF origin are published into CVMFS

/cvmfs/et-gw.osgstorage.org/et-gw/PUBLIC/MDC1/

Requires CVMFS client (available in WLCG and IGWN computing centres)

Data are publicly accessible

Download possible from UCLouvain's OSDF origin

Requires XRootD client (available in WLCG and IGWN computing centres)

Installed web server on UCLouvain's OSDF origin to allow download without need to install any software Documentation in place in EIB Div 1 wiki

Created MDC Computing Helpdesk (gitlab issues) for user support

Other activities we will soon start to work on

We are currently using OSDF + CVMFS infrastructure from OSG

We would like to investigate other ways of distributing data that do not depend on

a US managed infrastructure

The [ESCAPE](https://projectescape.eu/) project developed a common data infrastructure, the Data Lake, which was

then integrated into the [EOSC](https://eosc-portal.eu/) Virtual Research Environment (VRE)

We had a presentation by Enrique Garcia about the VRE at the EIB workshop in Aachen last March Luca Rei from INFN (and perhaps Pradeep Jasal from ICC Barcelona) will work on exploring the VRE

Develop policies and best practices to ensure software quality, and encourage/enforce their adoption

Proposed starting point: the MDC data generation code from Tania Regimbau needs, according to her,

to be rewritten in a more professional way

Steffen Hahn from KIT will be working on this activity

Raül Sirvent from Barcelona Supercomputing Center will investigate the possibility to apply the [COMPSs](https://www.bsc.es/research-and-development/software-and-apps/software-list/comp-superscalar) programming framework in ET

The COMPSs framework aims to ease the development and execution of parallel applications for distributed infrastructures, such as clusters, clouds and containerized platforms Raül will give a presentation at this EIB session

Thank you!

Time for discussion...